## <span id="page-0-0"></span>**User default preferences**

A site administrator can set the default options within a user's account for email display, format and digest type, and for forum auto-subscribe and forum tracking. These defaults will be applied when a new user account is created - unless specified otherwise at the time.

A user can subsequently update these settings at any stage via their [User Profile](https://help.totaralearning.com/display/TL9/User+Profile) page.

User default preferences can be found under the **Administration** block within Site administration > Users > Accounts > User default preferences.

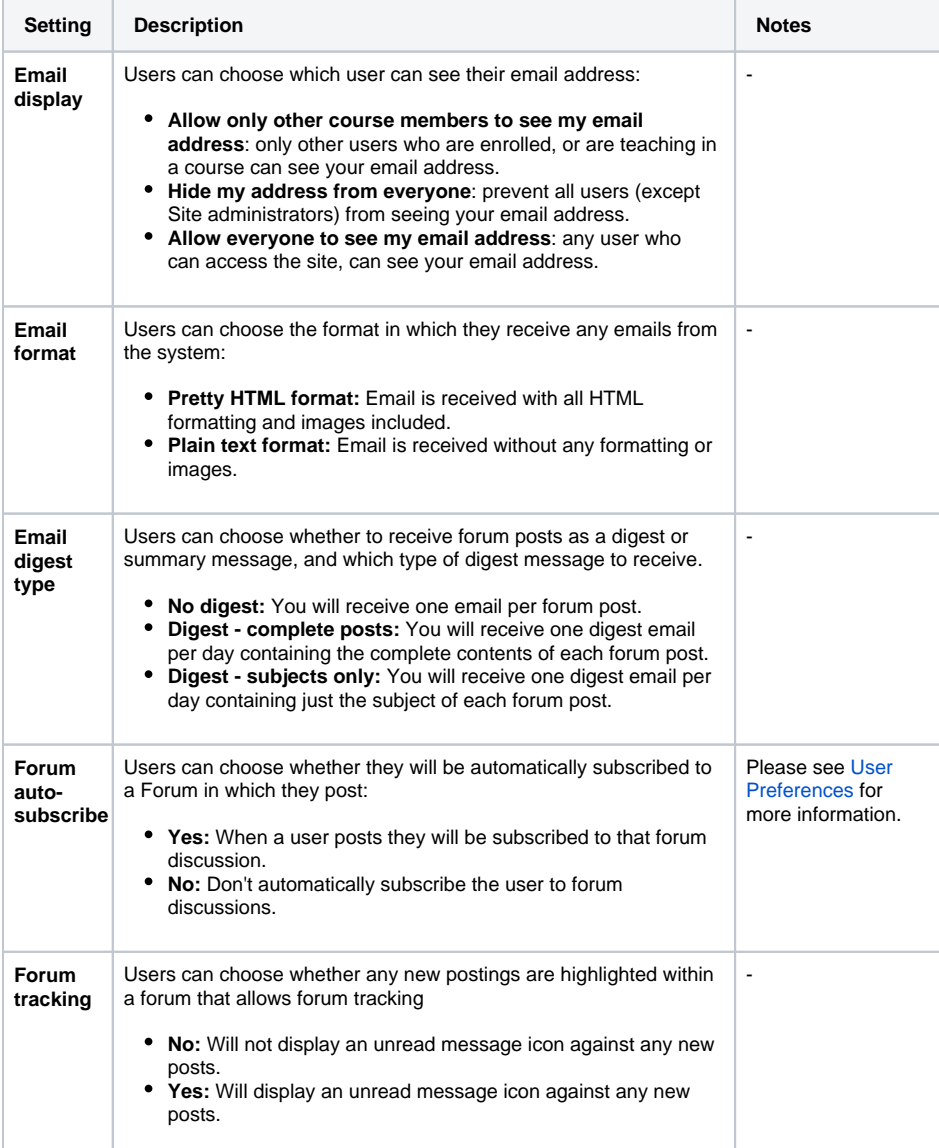

## User default preferences

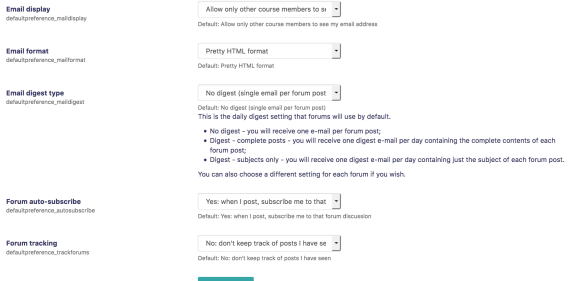

**Related pages**